# Изчислителен процес. Блок схеми. Състояние на програмата. Блокове в C++. Начални сведения за масиви и символни низове

Калин Георгиев

3 ноември 2016 г.

 $\sim$ Калин Георгиев [Увод в програмирането](#page-39-0) 3 ноември 2016 г. 1 / 26

<span id="page-0-0"></span> $QQ$ 

## Препоръчителна литература

#### Основна

- $\bullet$  М. Тодорова. Програмиране на  $C++$  първа част, С. СИЕЛА, 2002.
- М. Тодорова, П. Армянов, Д. Зотева, К. Георгиев. Сборник от задачи по програмиране на C++. Част първа. Увод в програмирането, ТехноЛогика ЕООД, 2008.

#### Допълнителна

- $\bullet$  Niklaus Wirth, Algorithms  $+$  Data Structures  $=$  Programs, Prentice-Hall Series in Automatic Computation
- Robert Sedgewick, Algorithms in C++
- $\bullet$  П. Наков, П. Добриков, Програмиране  $= ++A$ лгоритми; С., Тор Теат Co, 2003. Допълнителна:
- Л. Амерал, Алгоритми и структури от данни в C++, С, СОФТЕХ, 2001.
- Липман, Езикът C++ в примери, С., КОЛХИДА ТРЕИД КООП, 1993.

<span id="page-1-0"></span>**KORKAN KERKER SAGA** 

#### Изчислителен процес

<span id="page-2-0"></span>K ロ ▶ K 個 ▶ K 로 ▶ K 로 ▶ 『 로 │ K 9 Q Q

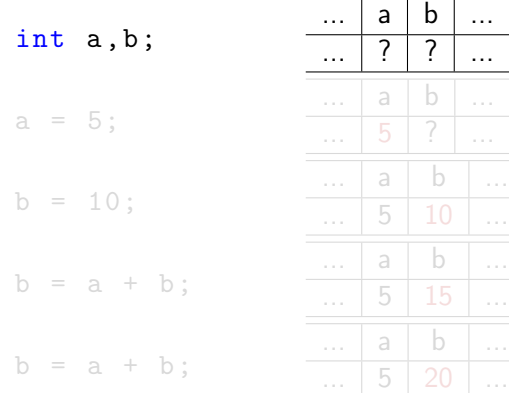

<span id="page-3-0"></span>K ロ ▶ K 個 ▶ K 로 ▶ K 로 ▶ 『 로 │ K 9 Q Q

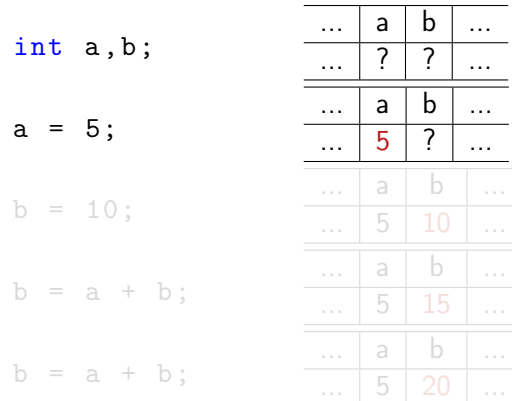

<span id="page-4-0"></span> $2990$ 

イロト 不優 ト 不重 ト 不重 トー 重

<span id="page-5-0"></span>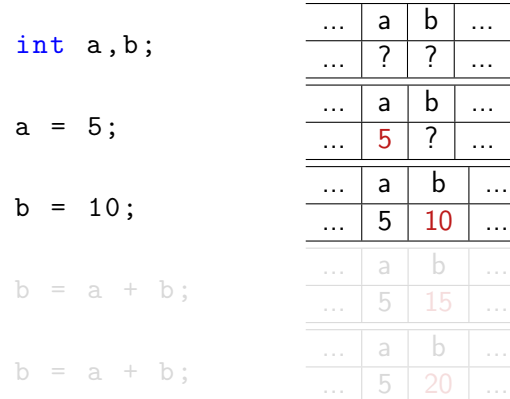

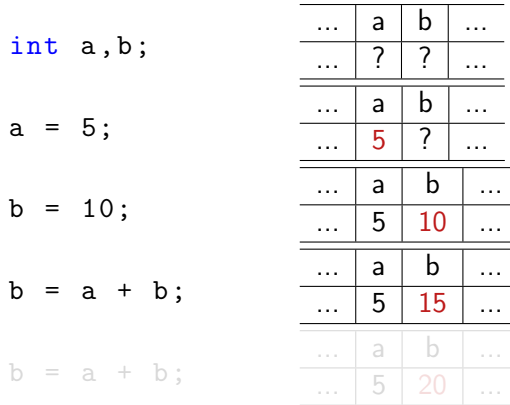

<span id="page-6-0"></span> $2990$ 

イロト 不優 ト 不重 ト 不重 トー 重

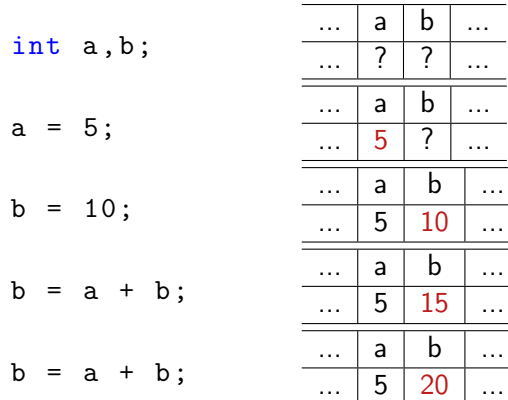

4 D F

4 伺 ▶

**Single** 

<span id="page-7-0"></span> $299$ 

#### Блок схеми и процеси

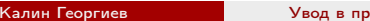

K ロ ▶ K 個 ▶ K 로 ▶ K 로 ▶ 『 로 │ K 9 Q Q осграмирането  $\overline{\phantom{a}}$  3 ноември 2016 г.  $\overline{\phantom{a}}$  5 / 26

<span id="page-8-0"></span>

## Линейна програма

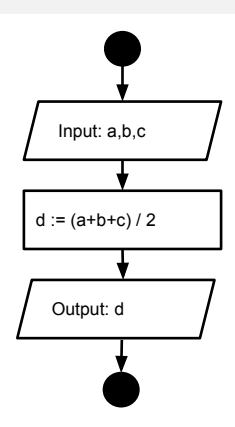

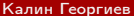

- 1988

<span id="page-9-0"></span> $2990$ 

メロト メタト メミト メミト

## Линейна програма

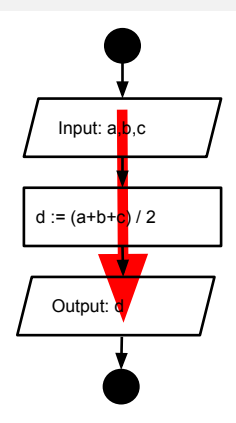

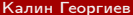

- 1988

<span id="page-10-0"></span> $2990$ 

イロト イ部 トイヨ トイヨト

### Разклонение

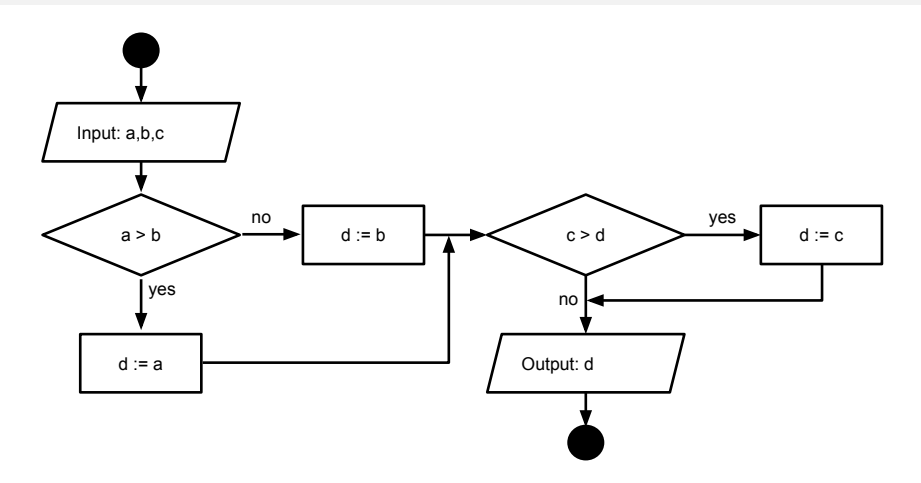

メロト メタト メミト メミト

- 1980

<span id="page-11-0"></span> $2990$ 

### Разклонение

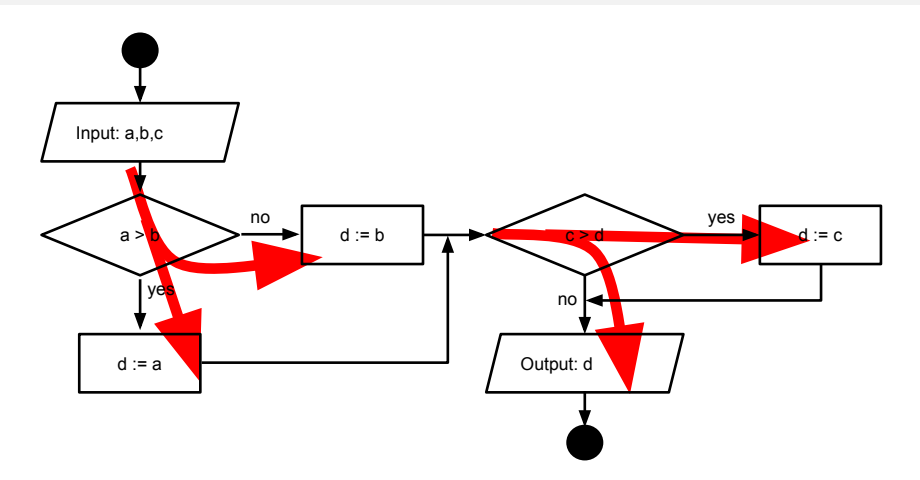

メロト メタト メミト メミト

- 11월

<span id="page-12-0"></span> $2990$ 

# Цикъл

<span id="page-13-0"></span>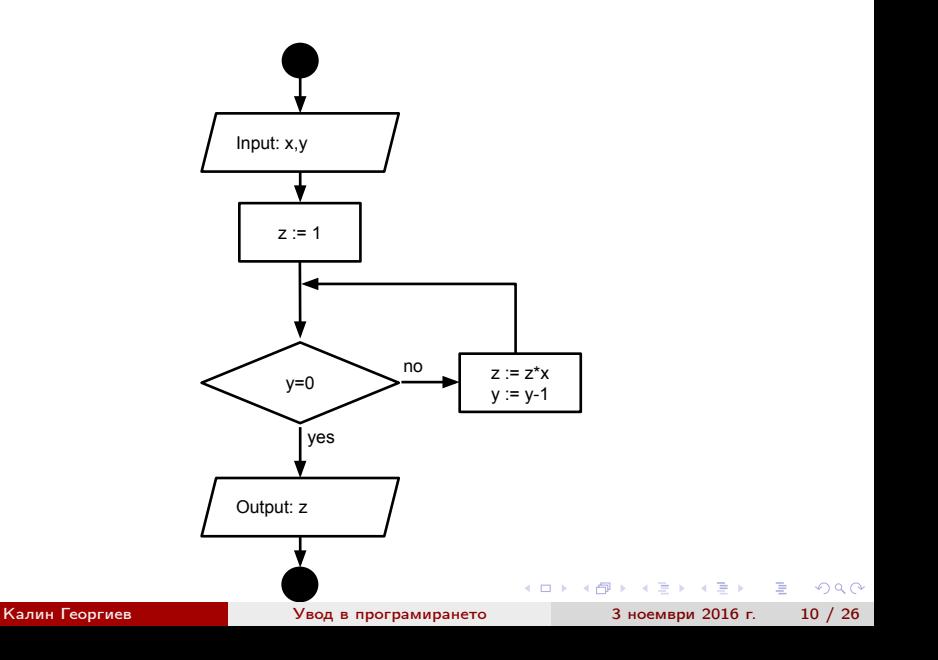

# Цикъл

<span id="page-14-0"></span>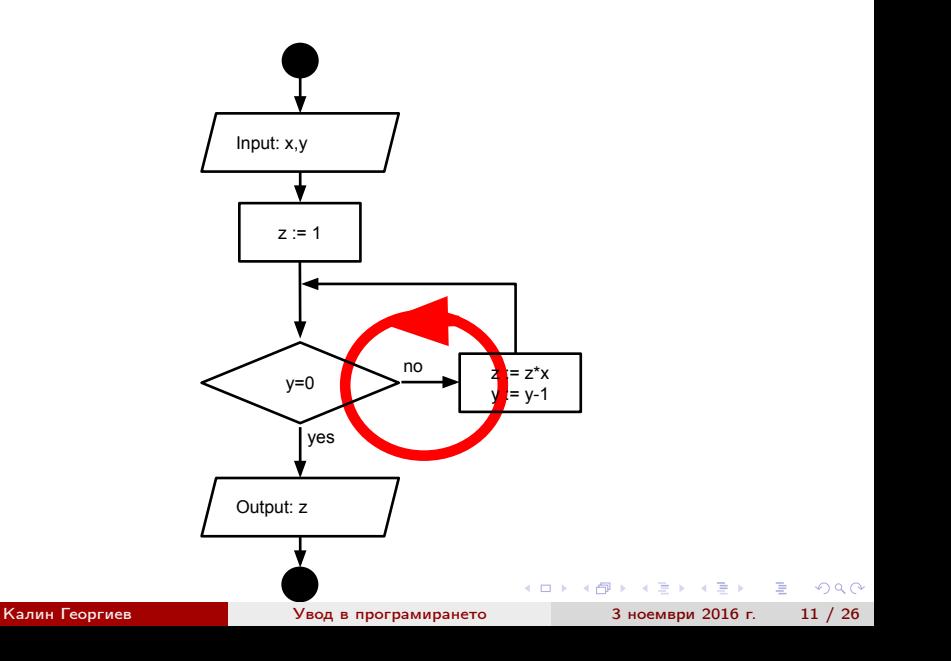

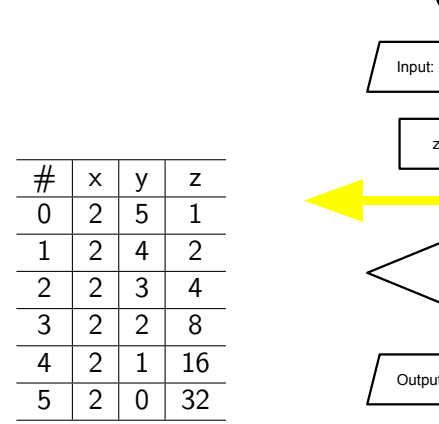

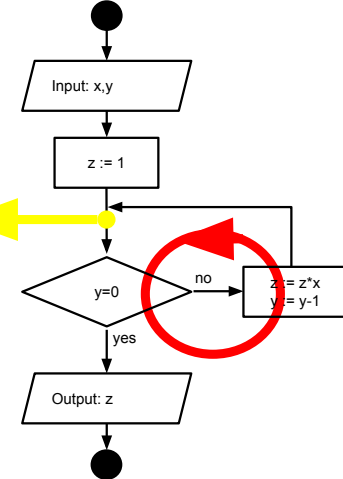

<span id="page-15-0"></span>イロト 不優 ト 不重 ト 不重 トー 重 …

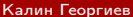

[Увод в програмирането](#page-0-0) 3 ноември 2016 г. 13 / 26

 $($  ロ )  $($  何 )  $($  ヨ )  $($  ヨ  $)$ 

<span id="page-16-0"></span> $\equiv$  990

Още един вид цикъл в C++

## Неструктурирани езици

10. Въведи X и Y  $20. Z := 1$ 30. Ако Y == 0 GOTO 70 40.  $Z := Z * X$ 50.  $Y := Y -1$ 60. GOTO 30 70. Отпечатай Z 80. Край

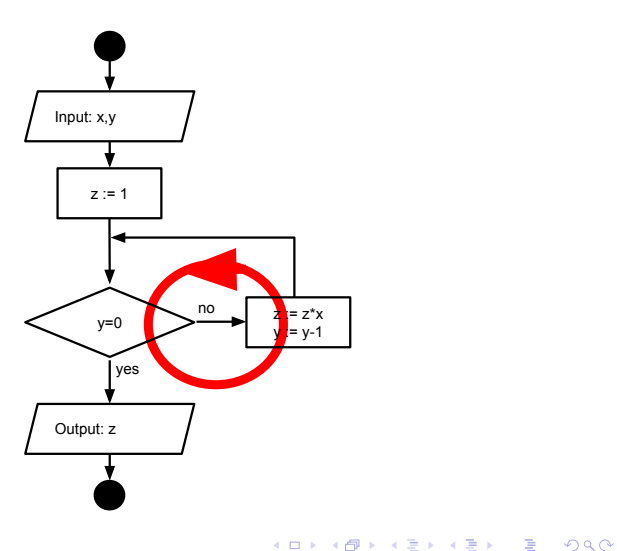

<span id="page-17-0"></span>

# Цикъл While

int x, y, z; cin >> x >> y;  $z = 1;$ while  $(y := 0)$ {  $z = z * x;$  $y - -$ ; }  $\cot < z$ ;

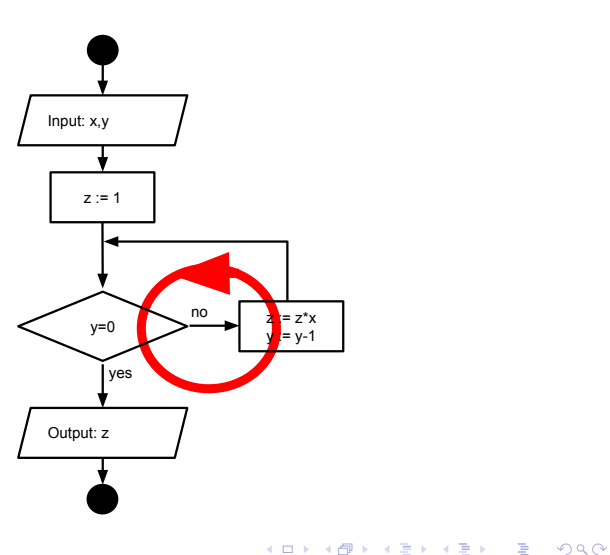

<span id="page-18-0"></span>

## Сравнение

#### int x ,y ,z ; cin >> x >> y;  $z = 1;$ while  $(y := 0)$ {  $z = z * x;$  $y - -$ ; } cout  $<< z;$ 10. Въведи X и Y  $20. Z := 1$ 30. Ако Y == 0 GOTO 70 40. Z  $:= Z * X$ 50.  $Y := Y - 1$ 60. GOTO 30 70. Отпечатай Z 80. Край

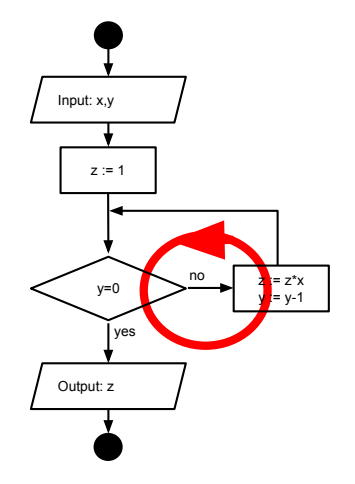

Калин Георгиев [Увод в програмирането](#page-0-0) 3 ноември 2016 г. 16 / 26

<span id="page-19-0"></span>K ロ ▶ K 個 ▶ K 로 ▶ K 로 ▶ 『 로 │ K 9 Q Q

## Примери

- Намиране на броя на цифрите в десетичния запис на естествено число
- $\bullet$  n!
- Намиране на сумата на цифрите в десетичния запис на естествено число
- <span id="page-20-0"></span>Проверка дали дадено естествено число притежава цифрата 5 в десетичния си запис

#### <span id="page-21-0"></span>Блокове в C++

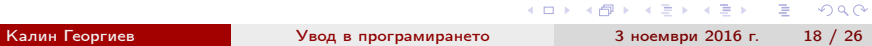

## Какво е блок?

<span id="page-22-0"></span>int  $a = 0$ ; int  $b = a + 10$ ; if  $(a == 0)$ { int  $b = a$ ; cout << b;  $b = 100;$ }  $\cot t \leq b$ ;

## Стек от променливи

int  $a = 0$ ; int  $b = a + 10$ 

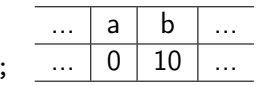

if  $(a == 0)$ { int  $b = a$ ; cout  $<< b;$ 

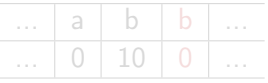

 $b = 100;$ 

cout  $<< b;$ 

}

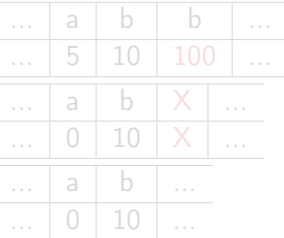

K ロ ▶ K 個 ▶ K 할 ▶ K 할 ▶ 이 할 → 이 있어 Калин Георгиев [Увод в програмирането](#page-0-0) 3 ноември 2016 г. 20 / 26

<span id="page-23-0"></span>

## Стек от променливи

int  $a = 0$ ; int  $b = a + 10$ ;

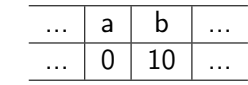

$$
\begin{array}{l}\n \text{if (a == 0)} \\
 \text{if} \\
 \text{int b = a;} \\
 \text{out << b;} \n \end{array}
$$

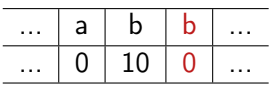

 $b = 100;$ 

cout  $<< b;$ 

}

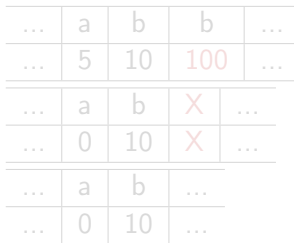

<span id="page-24-0"></span>

K ロ ▶ K @ ▶ K 할 ▶ K 할 ▶ 이 할 → 900 Калин Георгиев [Увод в програмирането](#page-0-0) 3 ноември 2016 г. 20 / 26

## Стек от променливи

int  $a = 0$ ; int  $b = a + 10$ ;

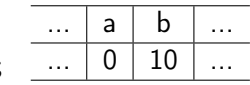

$$
\begin{array}{l}\n\text{if (a == 0)}\\
\text{if} \\
\text{int b = a;}\\
\text{cout << b;}\\
\end{array}
$$

 $b = 100;$ 

}

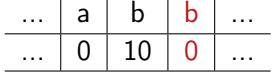

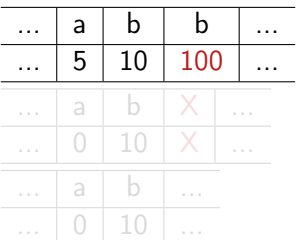

cout  $<< b$ ;

K ロ ▶ K @ ▶ K 할 ▶ K 할 ▶ 이 할 → 900 Калин Георгиев [Увод в програмирането](#page-0-0) 3 ноември 2016 г. 20 / 26

<span id="page-25-0"></span>

## Стек от променливи

int  $a = 0$ ; int  $b = a + 10$ ;

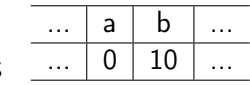

$$
\begin{array}{ccc}\n\text{if} & (\text{a == 0}) \\
\text{if} & \text{int } \text{b = a}; \\
\text{out} & \text{<} \text{b};\n\end{array}
$$

 $b = 100;$ 

cout  $<< b;$ 

}

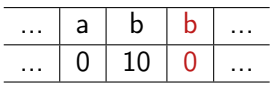

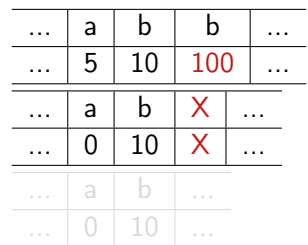

K ロ ▶ K @ ▶ K 할 ▶ K 할 ▶ 이 할 → 900 Калин Георгиев [Увод в програмирането](#page-0-0) 3 ноември 2016 г. 20 / 26

<span id="page-26-0"></span>

## Стек от променливи

int  $a = 0$ ; int  $b = a + 10$ ;

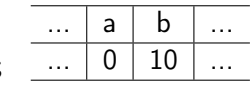

$$
\begin{array}{cc}\n\text{if (a == 0)}\\
\text{if} \\
\text{int b = a;}\\
\text{cout << b;}\\
\end{array}
$$

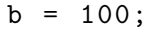

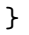

 $\cot t \leq b;$ 

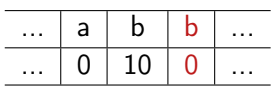

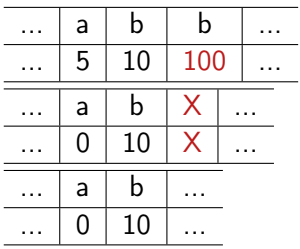

Калин Георгиев [Увод в програмирането](#page-0-0) 3 ноември 2016 г. 20 / 26

K ロ ▶ K 個 ▶ K 로 ▶ K 로 ▶ 『 로 │ K 9 Q Q

<span id="page-27-0"></span>

#### Първоначални сведения за масиви и низове

<span id="page-28-0"></span>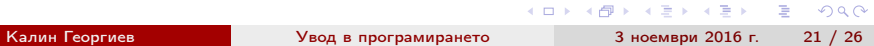

## Представяне на низове

### ASCii таблица

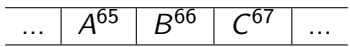

Представяне в паметта

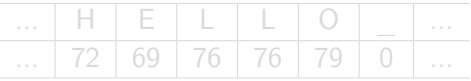

Масиви

4 D F

<span id="page-29-0"></span>重

## Представяне на низове

### ASCii таблица

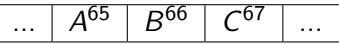

#### Представяне в паметта

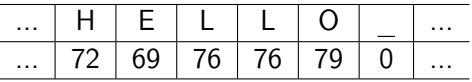

Масиви

÷, ÷.

4 D F

<span id="page-30-0"></span>重

## Представяне на низове

### ASCii таблица

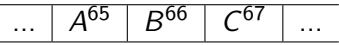

#### Представяне в паметта

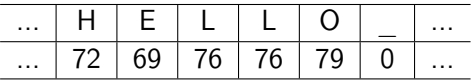

Масиви

÷, ÷.

4 D F

<span id="page-31-0"></span>重

### Масиви

- Дефиниране чрез тип и размер: int arr [100];
- Достъп до всеки отделен елемент:

```
int b = arr[18];
cin \gg arr [18];
b = arr[1] + arr[2];
```
Обхождане с for цикъл

```
for (int count = 0; count < 100; count ++)
{
  \text{cout} \leq \text{arr}[\text{count}];}
```
### Масиви

- Дефиниране чрез тип и размер: int arr [100];
- Достъп до всеки отделен елемент:

```
int b = arr[18];
cin \gg arr [18];
b = arr[1] + arr[2];
```
Обхождане с for цикъл

```
for (int count = 0; count < 100; count ++)
{
  \text{cout} \leq \text{arr}[\text{count}];}
```
## Масиви

- Дефиниране чрез тип и размер: int arr [100];
- Достъп до всеки отделен елемент:

```
int b = arr[18];
cin \gg arr [18];
b = arr[1] + arr[2];
```
Обхождане с for цикъл

```
for (int count = 0; count < 100; count ++)
{
  \text{cout} \leq \text{arr}[\text{count}];}
```
## Прост пример с низове

```
int main ()
{
  char str [100] = "Hello. world!";cout << str << endl ;
  str[0] = 'Y':cout << str << endl ;
  cout << "Please<sub>iinput<sub>iia</sub>, string:";</sub>
  cin >> str;
  for (int counter = 0; counter < 100; counter ++)
  {
    if (str[counter] == 'a'){
      str[counter] = 'b':}
  }
  cout << str << endl ;
  return 0;
}
```
<span id="page-35-0"></span>

K ロ ▶ K @ ▶ K 할 ▶ K 할 ▶ 이 할 → 900

Какво не можем да праивм с масиви и низове

Няма проверка за коректност!

```
char a[6] = "HELLO";a [10] = '!!;
```
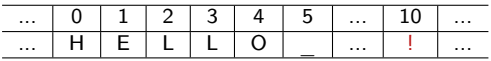

- Присвояване  $(a=b)$
- Сравнение  $(a == b, a < b,...)$

<span id="page-36-0"></span>K ロ > K @ > K ミ > K ミ > → ミ → K O Q O Калин Георгиев [Увод в програмирането](#page-0-0) 3 ноември 2016 г. 25 / 26

Какво не можем да праивм с масиви и низове

Няма проверка за коректност!

```
char a[6] = "HELLO";a [10] = '!!;
```
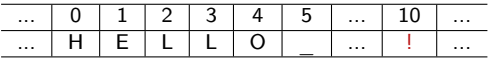

• Присвояване  $(a=b)$ 

```
• Сравнение (a == b, a < b,...)
```
 $-1.77 - 16$ 

<span id="page-37-0"></span>→ 個 ▶ → ヨ ▶ → ヨ ▶ │ ヨ │ めんぴ

Какво не можем да праивм с масиви и низове

Няма проверка за коректност!

```
char a[6] = "HELLO";a [10] = '!!;
```
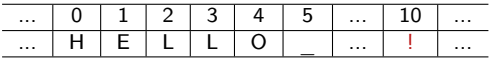

- Присвояване  $(a=b)$
- Сравнение ( $a == b$ ,  $a < b$ ,...)

 $-10.5$ 

<span id="page-38-0"></span>

# Вградени функции за работа с низове

```
cout \lt\lt strlen(a);
Присвояване на низове
strcpy (d, a):
strcpy (c, a); //!!!
Сравнение на низове
if (strcmp (a, b) < 0){\text{cout} << "\text{a}<\text{b}":}
```

```
else
              { {b \leq " \leq \leq \leq \leq \leq \leq \leq \leq \leq \leq \leq \leq \leq \leq \leq \leq \leq \leq \leq \leq \leq \leq \leq \leq \leq \leq \leq \leq \leq \leq \leq \leq \leq \le
```
Дължина на низ

Конкатенация на низове

strcpy  $(d, a)$ :  $//d$  -> "HELLO"

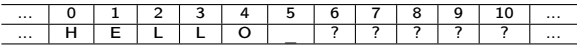

strcat  $(d, b)$ ;  $//d$  -> "HELLOWORLD"

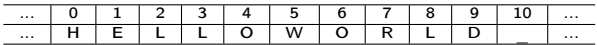

#### #include <cstring> ...  $char a [6] = "HELLO":$ char  $b \overline{b} = "WORLD":$

char  $c [4] = "BYE";$ char d  $[11] = "???"$ ;

<span id="page-39-0"></span>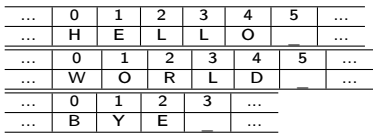